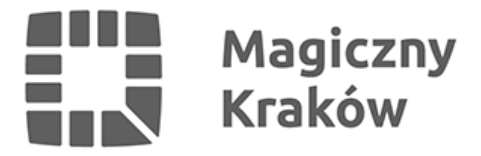

## *Doradcy płatnika – wystartowała nowa usługa dla Klientów ZUS*

*2018-02-06*

*Prowadzisz działalność gospodarczą? Opłacasz składki – chcesz wiedzieć jaki jest stan rozliczeń na twoim koncie w ZUS? Pomoże ci w tym doradca płatnika składek. Od 1 lutego w każdej placówce ZUS wystartowała nowa usługa – przedsiębiorcom będzie pomagało 732 doradców.*

*Od 1 stycznia 2018 r. zmieniły się zasady w opłacaniu składek. Zniknęły stare numery rachunków, nie robimy trzech czy czterech wpłat tylko jedną. Jeden przelew do ZUS to uproszczenie dla płatników. Zmianie też uległy zasady księgowania wpłat. Obecnie wpłata w pierwszej kolejności pokrywa najstarsze zaległości - o ile takie są na koncie. Doradcy wyjaśnią płatnikom z czego wynika niedopłata i co zrobić aby się nie zwiększyła.*

*W każdej placówce podległej krakowskiemu oddziałowi ZUS przyjmuje po 2 doradców, natomiast*

*w samym oddziale ZUS w Krakowie 4. Doradca podpowie w temacie ubezpieczeń i składek, odpowie na wszystkie pytania związane z prowadzeniem działalności gospodarczej.*

## *Przedsiębiorco, doradca ci podpowie:*

- *jaki jest twój numer rachunku składkowego (NRS), na który powinieneś opłacać składki,*
- *poinformuje cięo zasadach opłacania składekoraz rozliczaniu wpłat,*
- *wyjaśni jakie informacje i dlaczego widzisz na swoim profilu na portalu PUE ZUS,*
- *wyjaśni wątpliwości na temat sporządzania i wysyłania dokumentów w Programie Płatnik*
- *założy ci konto na Platformie Usług Elektronicznych ZUS*
- *odpowie na pytania dotyczące rejestracji działalności gospodarczej, zasad zgłaszania do ubezpieczeń, wysokości składek, zasad wypełniania i korygowania dokumentów,*
- *poinformuje co możesz zrobić, jeśli masz zaległości w opłacaniu składek,*

*Z usług doradcy płatnika składek możesz skorzystać w każdej placówce ZUS. Na ekranie biletomatu w sali obsługi klienta wybierz Składki/Ubezpieczenia", a następnie "Doradca płatnika".*

*Jeśli masz konto na portalu Platformy Usług Elektronicznych ZUS (PUE ZUS), możesz przez internet zarezerwować wizytę u doradcy płatnika składek. Nie musisz wtedy czekać w sali obsługi na swoją kolejność. Więcej informacji na stronie [www.zus.pl](http://www.zus.pl)*

*Informacja prasowa*